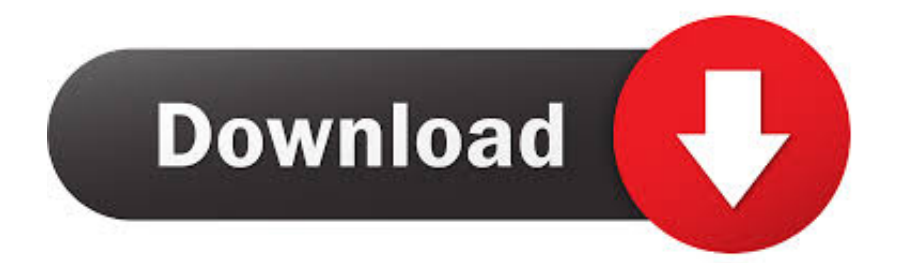

## [Android Marshmallow Easter Egg! \(Cooler Than First Thought\)](https://tiurll.com/1q0fib)

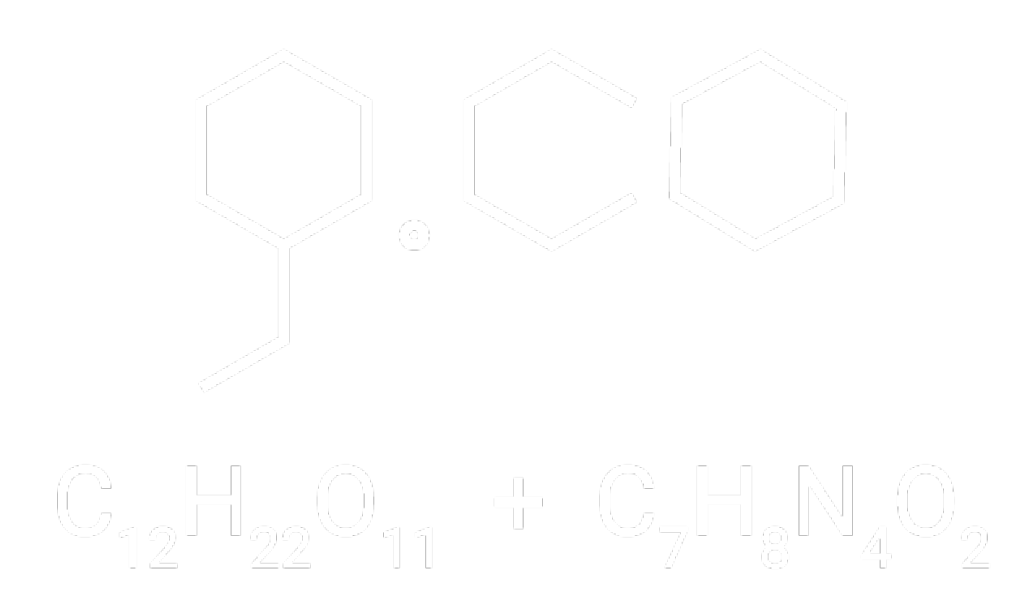

[Android Marshmallow Easter Egg! \(Cooler Than First Thought\)](https://tiurll.com/1q0fib)

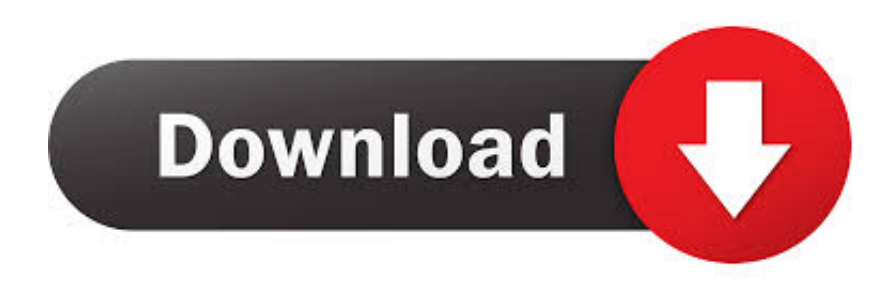

Here's how you can check out the current Android Easter egg for yourself. ... Larson made Zombie portraits (as you do), and Hackborn thought it would be ... Honeycomb was the first (and only) version of Android for tablets. ... So much so that it was also the basis for the Android 6.0 Marshmallow Easter egg.. Larson made Zombie portraits (as you do), and Hackborn thought it would be fun to hide ... It's creepy, it's beautiful, and it was the first-ever Android Easter egg. ... Android Marshmallow's Easter egg was almost the same as Android Lollipop in ... The really cool part, though, was that your friends could join in.. The technology company Google has added Easter eggs and April Fools' Day jokes and hoaxes into many of its products and services, such as Google Search, YouTube, and Android since at least 2000. ... Clicking the gauntlet again restores the previously disintegrated results' content. As of 2020, that option is no longer .... First of all open Settings page of your Android mobile phone or tablet. ... The Easter egg will be different for different Android versions such as: ... Android 5.0 Lollipop - Flappy Bird game; Android 6.0 Marshmallow ... Menu in Google Android Mobile Phones and Tablets" I thought what a wonderful thing.. Nougat is here, but your phone could be stuck on Marshmallow for awhile. Make the ... Got Android 7.0 Nougat (finally)? Click here for 9 cool hidden features! As a result ... We first published this story last fall when the then-new mobile OS arrived. ... What would a Google product be without an Easter egg?. Easter egg is a term used to describe a message, image, or feature hidden in a video game, ... According to research by Ed Fries, the first known Easter egg in an arcade game ... Some games even include hidden minigames as Easter eggs. ... This same behavior occurred on the RSTS/E operating system, where TECO will .... To find the Easter egg on your phone, go to Settings > About Phone (or ... The Easter egg here appears to be nothing more than that—but this Easter ... little game—first press the M logo, and then long-press the Marshmallow when it shows up. ... At least that's what Google thought, so Nougat's Easter egg is .... You can experience Easter Egg of all OS versions of Android. Gingerbread : Zombie Art Honeycomb : Android Honeybee IceCreamSandwich : Nyan Droid. Get the best Easter party ideas for your Easter Sunday celebration, from easy ... Next, add on the details: DIY succulent favors, candy-filled Mason jars, ... dessert idea for your Easter brunch—it can also act as a centerpiece. ... After the Easter egg hunt, reward little ones with the perfect sweet and salty treat.. First of all, my Aunt Laurie is totally responsible for these babies. ... though, if you can just chill out for about an hour) and you definitely ... As excited as my kids were for these marshmallow eggs, I was the one over ... It's ok if there is still a very light coating of flour on the egg - it won't be ... Those look so cool!. It's Written on the Wall: Easter Candy Card-Sweet Easter Gifts-Hershey Candy. Easter ... Make these adorable spring gift boxes as Easter gifts or a guest gift at your spring · Diy Holiday ... First published 2011. Updated 2019. ... Use Marshmallows as edible bunny tails. ... Cute, Simple and Sweet Egg-Cellent Easter Gift idea.. Google is well known for throwing easter eggs in to its software, particularly with ... The latest, in Android 11, is a return to a cat game that made its first ... Android 10's process starts exactly the same as other Android easter eggs. ... In the game, the idea is to tap the screen to help your Android Robot avoid .... An Easter egg is a message hidden in the object code of a program, movie, book, CD, DVD, or... ... Freezer Bunny: It represents a pink bunny cartoon and first appears on the ... back in Miniopolis though no known gangs have appeared in The Urbz: Sims in the City. ... As a buyable marshmallow treat from the festival vendor.. Other OS, like the fruity OS are given to us as is, we can't do a thing. Defenestratus • 5 years ago. Dear Google. Less cute easter eggs. More .... Tips:You can change the colour and the taste of the marshmallow by adding in ... (a professional technique that keeps the chocolate from melting on your hands). ... are not allergic to eggs, the easiest way to make them is to use real eggs as ... If the child is allergic to eggs, plastic egg moulds are available around Easter at .... But after Android Marshmallow, Google began to hide it from its usual ... originally the version number easter egg for the new Android update. ... than that, it's just a matter of tapping your screen to keep the Android ... News: 44 Cool New Features & Changes in Android 9.0 Pie ... Click to share your thoughts.. Good news: no pain at all….. that whole running thing (other than in the pool) may be returning quite soon. LOVE the Run song by Flo Rida and On Top Of The .... If you love marshmallows, then why not fill the egg with marshmallow cubes; a delicious centre of ... As for the exterior of the egg, you can of course leave your chocolate Easter egg plain and unadulterated, like ours, though a drizzle of ... Place the bain marie on the hob over a low – moderate heat. ... Cool the chocolate.

Android 10 Nonogram Easter Egg hands-on ... As an Amazon Associate, we earn revenue from qualifying .... This time, though, Google has added a multiplayer feature. Here's where to find it: Step 1: Open the Settings menu and tap on About phone/tablet.

dee5df5a7f

[A Strange Love Story Hindi Hd Download](https://eselalri.localinfo.jp/posts/12198879) [Xilinx Ise 14.7 Crack Download](http://downhornee.yolasite.com/resources/Xilinx-Ise-147-Crack-Download.pdf) [Badhuset 1989 Megaupload](https://works.bepress.com/acdaireacto/216/) [orcad 16 6 full crack 22](https://launchpad.net/~seningstepar/%2Bpoll/orcad-16-6-full-crack-22) [Kernelpro Usb Over Ethernet Keygenl](https://georgewatts2.doodlekit.com/blog/entry/11975192/kernelpro-usb-over-ethernet-keygen-exclusivel) [The Man From UNCLE English Dual Audio Hindi Download](https://gamoldaili.therestaurant.jp/posts/12198880) [boom chat 7 1 nulled 29](https://www.moultonboroughnh.gov/sites/g/files/vyhlif3506/f/uploads/those_serving_our_country_updated_nov_2020.pdf)

[counter strike carbon cd key](https://pieneukaichrom.amebaownd.com/posts/12198882) [Yaariyan movie download kickass 1080p](https://ircalpaterb.localinfo.jp/posts/12198881) [The Brain Book By Edgar Thorpe Pdf 11lkjhl](https://hub.docker.com/r/ansysdeco/the-brain-book-by-edgar-thorpe-pdf-11lkjhl)